## <span id="page-0-0"></span>**Verifying Library Code for Concurrent Access**

Bernhard Beckert Vladimir Klebanov <vladimir@uni-koblenz.de>

June 15, 2007

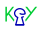

#### <span id="page-1-0"></span>**What?**

## Verifying concurrent Java programs

In KeY

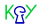

<span id="page-2-0"></span>**Calculus Properties** 

Full reasoning about data

## Beyond just safety or race detection

No abstractions

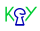

## <span id="page-3-0"></span>**java.lang.StringBuffer**

```
private char value [];
private int count ;
public synchronized StringBuffer
                          append ( char c) {
    int newcount = count + 1;
    if ( newcount > value . length )
        expandCapacity ( newcount );
    value [count++] = c;return this ;
}
```
## <span id="page-4-0"></span>**Verify That. . .**

strb.<lockcount> = 0∧¬strb = null∧strb.count = 0  $\rightarrow$ 

$$
\forall n. \ n > 0 \rightarrow
$$

$$
\langle \{n\} \text{strb.append}(c), \{0\} \rangle \text{strb.count} = n \land
$$

$$
\forall k. \ 0 \le k < n \rightarrow \text{strb.value}[k] = c(p_1(k+1))
$$

## <span id="page-5-0"></span>**Three-Step Programme**

## **O** Unfold

- **2** Prove atomicity invariant
- $\bullet$  Symbolic execution + induction

#### **Statistics**

- Proof steps: 14622
- Branches: 238 (3 relevant)
- Interactions: 2
- Runtime:  $\sim$ 1 minute
- <span id="page-6-0"></span>■ Result:

#### <span id="page-7-0"></span>**Statistics**

- Proof steps: 14622
- Branches: 238 (3 relevant)
- Interactions: 2
- Runtime:  $\sim$ 1 minute
- Result: conjecture false

## <span id="page-8-0"></span>**Concurrency Verification Problems**

- Number of threads
	- $\rightarrow$  symmetry reduction (this work)
- Number of interference points ➥ exploit locking, data confinement
- Java Memory Model  $\rightarrow$  ?

#### <span id="page-9-0"></span>Alas...

## No thread identities in programs

## No dynamic thread creation (but unbounded concurrency)

Only atomic loops

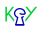

## <span id="page-10-0"></span>**Symbolic Execution (Sequential)**

## IN: Assertion about program

## **OUT:** FOL over  $\mathbb Z$

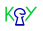

## <span id="page-11-0"></span>**Concurrent Programs**

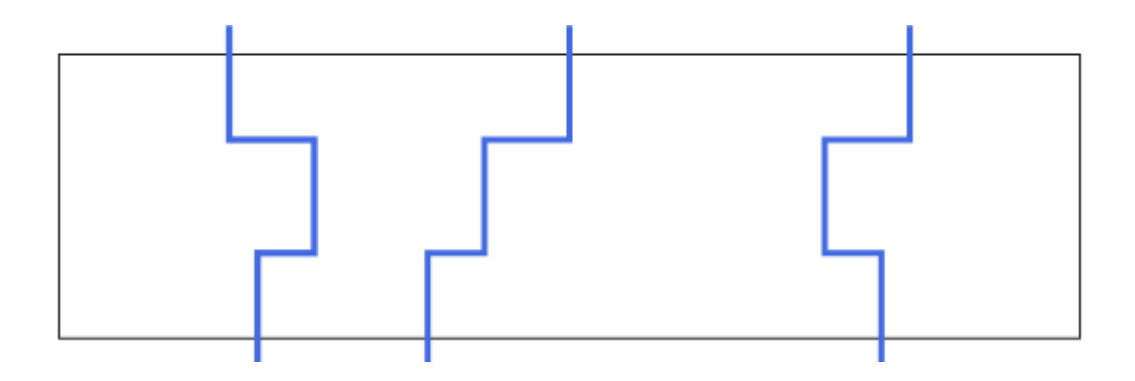

## <span id="page-12-0"></span>**Concurrent Programs**

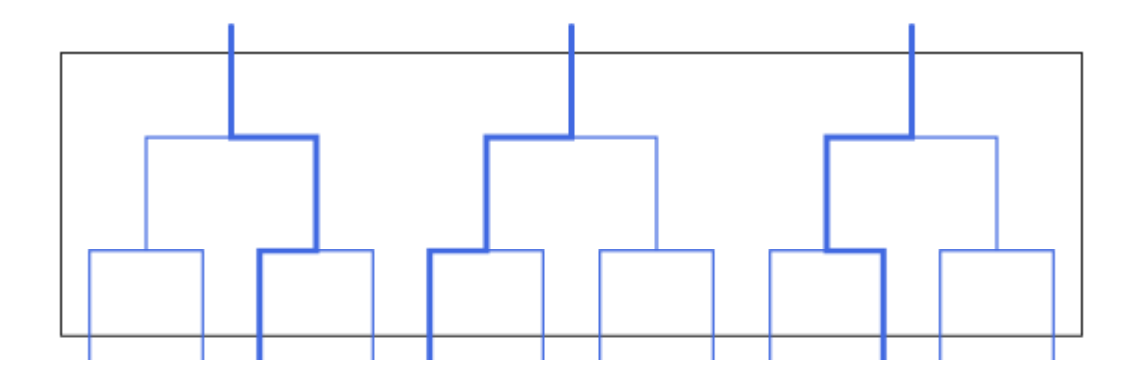

## <span id="page-13-0"></span>**Concurrent Programs**

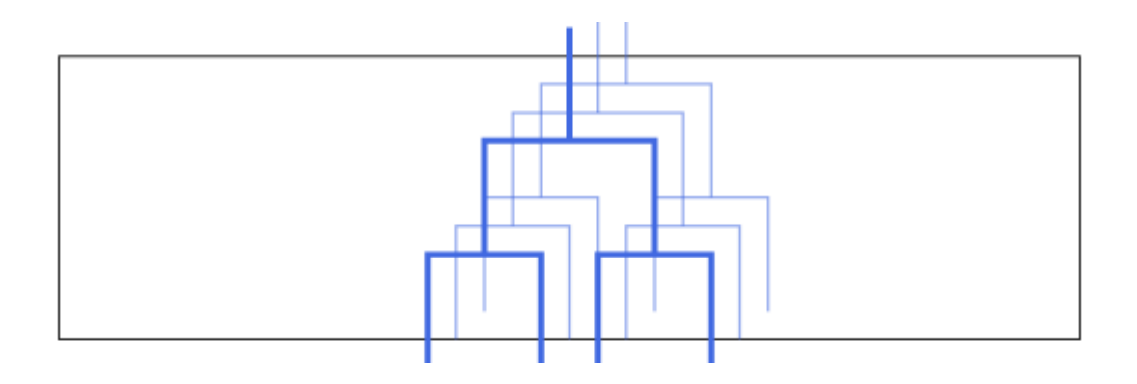

## <span id="page-14-0"></span>**Enter the Scheduler**

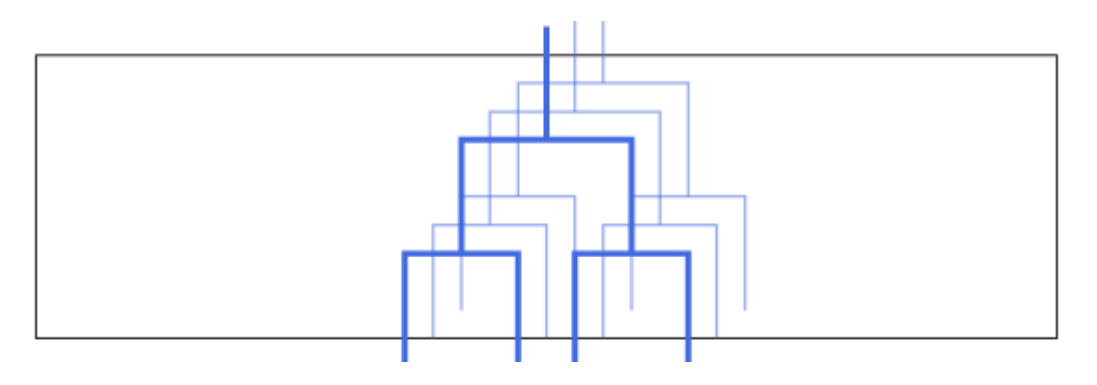

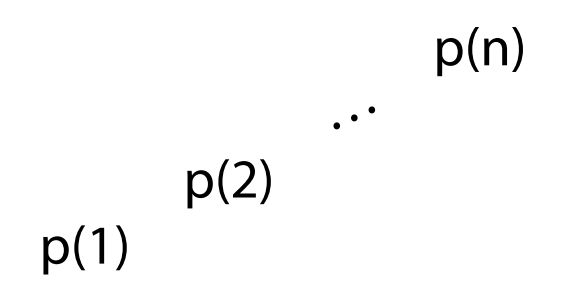

 $\blacksquare$  ?  $\times$ ≅

## <span id="page-15-0"></span>**Enter the Scheduler**

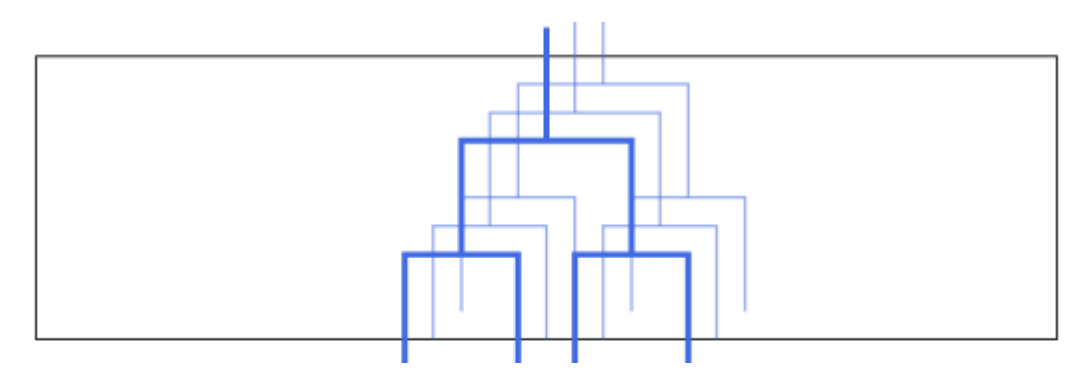

## $\zeta(p(1)) + \zeta(p(2)) + ... + \zeta(p(n))$

$$
\mathsf{K}_{\mathbf{B}}^{\mathbf{c}\mathbf{y}}
$$

#### <span id="page-16-0"></span>**Concurrent Symbolic Execution**

#### IN:

#### Assertion about program

## **OUT:**

## FOL over  $\mathbb Z$  with scheduler function

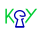

#### <span id="page-17-0"></span>**Concurrent Symbolic Execution**

## **OUT:**

FOL over  $\mathbb Z$  with scheduler function

$$
\sum_{i=1}^n \mathfrak{F}(\mathsf{i}) = \sum_{i=1}^n \mathfrak{F}(\mathsf{p}(\mathsf{i}))
$$

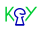

## <span id="page-18-0"></span>**So What Does It Mean?**

$$
\Rightarrow P(r, c) = pos
$$
  
\n
$$
path (pos, p) \Rightarrow (S^{*(pos)}) \{r | \pi \{p_{pos}: n-1\}} S^{\{p_{pos+1}: k+1\}} \omega \} \phi
$$
  
\n
$$
\Rightarrow \neg path (pos, p) \Rightarrow (r | \pi \{p_{pos}: n-1\}} S^{\{p_{pos+1}: k+1\}} \omega \} \phi
$$
  
\n
$$
\Rightarrow (r | \pi \{p_{pos}: n\}} S^{\{p_{pos+1}: k\}} \omega \} \phi
$$
  
\n
$$
\Rightarrow \neg p
$$
  
\nand where pos is the position of S in p

$$
\text{Verification of Concurrent Java} \qquad \qquad \Longleftarrow \qquad \qquad \Longleftarrow \qquad \qquad \boxplus \qquad \boxtimes \qquad \text{? X}
$$

 $K_{\Omega}^{\infty}$ 

#### <span id="page-19-0"></span>So What Does It Mean?

#### Proofs have fewer cases than programs inputs

#### Good scheduler formalization takes you far

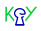

## <span id="page-20-0"></span>**Next Proof**

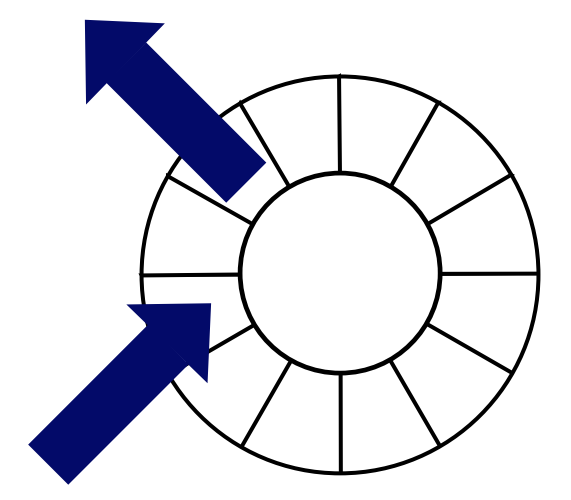

## **Blocking concurrent queue**

#### <span id="page-21-0"></span>**Next Proof**

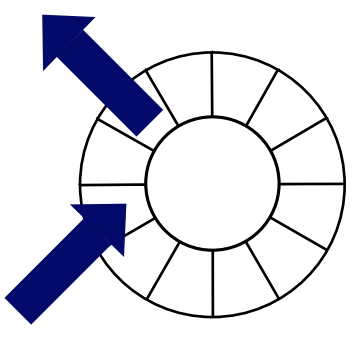

q.*lockcount* > = 0 
$$
\land \neg q = null \land q
$$
.list.size = 0  $\rightarrow$   
 $\forall n. n > 0 \rightarrow \langle {n \atop 1}^{n} q. put(in); {0 \atop 1} {n \atop 0}^{n} \text{out=q.get(); } {0 \atop 0} \rangle$   
 $\forall k. 1 \leq k \leq n \rightarrow out(p_r(k)) = in(p_a(k))$ 

#### <span id="page-22-0"></span>**Conclusion**

First deductive proof of full functional correctness of production Java code in concurrent setting.

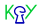

## <span id="page-23-0"></span>**Thanks**

# Questions?

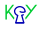

## **TOC**

<span id="page-24-0"></span>[What?](#page-1-0) [❖](#page-1-0) [Calculus Properties](#page-2-0) [❖](#page-2-0) [java.lang.StringBuffer](#page-3-0) [❖](#page-3-0) Verify That... [❖](#page-4-0) [Three-Step Programme](#page-5-0) [❖](#page-5-0) [Statistics](#page-6-0) [❖](#page-7-0) [Concurrency Verification Problems](#page-8-0) � Alas... [❖](#page-9-0) [Symbolic Execution \(Sequential\)](#page-10-0) [❖](#page-10-0) [Concurrent Programs](#page-11-0) [❖](#page-11-0) [Concurrent Programs](#page-12-0) [❖](#page-12-0)

[Concurrent Programs](#page-13-0) [❖](#page-13-0) [Enter the Scheduler](#page-14-0)  $\clubsuit$ **[Enter the Scheduler](#page-15-0) [❖](#page-15-0)** [Concurrent Symbolic Execution](#page-16-0) [❖](#page-16-0) [Concurrent Symbolic Execution](#page-17-0) [❖](#page-17-0) [So What Does It Mean?](#page-18-0) [❖](#page-18-0) [So What Does It Mean?](#page-19-0) [❖](#page-19-0) [Next Proof](#page-20-0) [❖](#page-20-0) [Next Proof](#page-21-0) [❖](#page-21-0) [Conclusion](#page-22-0) [❖](#page-22-0) [Thanks](#page-23-0) [❖](#page-23-0)